## The book was found

# **Mastering Natural Language Processing With Python**

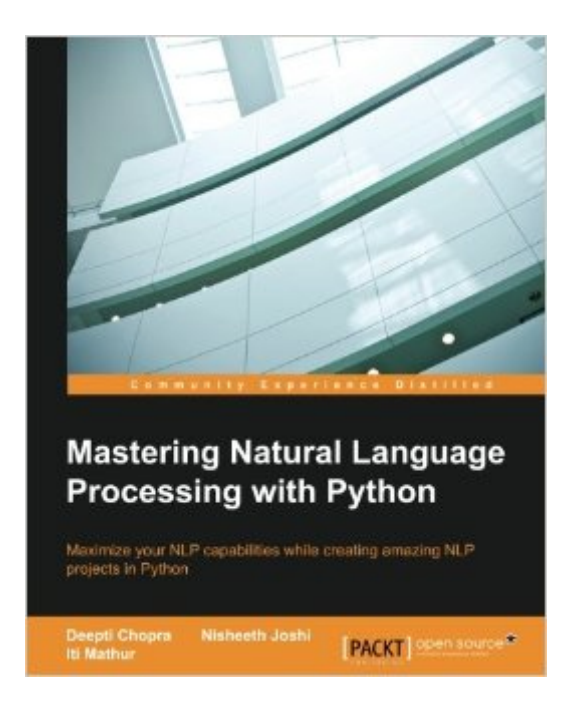

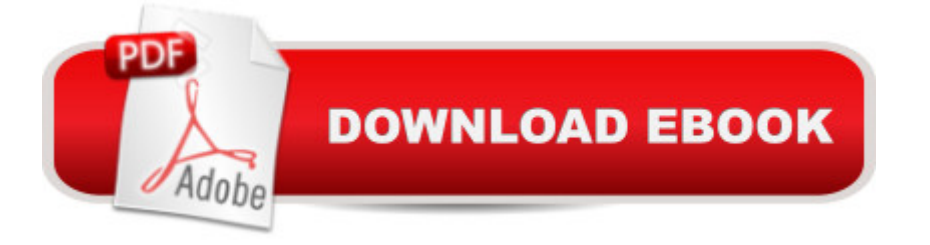

## **Synopsis**

Maximize your NLP capabilities while creating amazing NLP projects in PythonAbout This BookLearn to implement various NLP tasks in PythonGain insights into the current and budding research topics of NLPThis is a comprehensive step-by-step guide to help students and researchers create their own projects based on real-life applicationsWho This Book Is ForThis book is for intermediate level developers in NLP with a reasonable knowledge level and understanding of Python.What You Will LearnImplement string matching algorithms and normalization techniquesImplement statistical language modeling techniquesGet an insight into developing a stemmer, lemmatizer, morphological analyzer, and morphological generatorDevelop a search engine and implement POS tagging concepts and statistical modeling concepts involving the n gram approachFamiliarize yourself with concepts such as the Treebank construct, CFG construction, the CYK Chart Parsing algorithm, and the Earley Chart Parsing algorithmDevelop an NER-based system and understand and apply the concepts of sentiment analysisUnderstand and implement the concepts of Information Retrieval and text summarizationDevelop a Discourse Analysis System and Anaphora Resolution based systemIn DetailNatural Language Processing is one of the fields of computational linguistics and artificial intelligence that is concerned with human-computer interaction. It provides a seamless interaction between computers and human beings and gives computers the ability to understand human speech with the help of machine learning.This book will give you expertise on how to employ various NLP tasks in Python, giving you an insight into the best practices when designing and building NLP-based applications using Python. It will help you become an expert in no time and assist you in creating your own NLP projects using NLTK.You will sequentially be guided through applying machine learning tools to develop various models. We'll give you clarity on how to create training data and how to implement major NLP applications such as Named Entity Recognition, Question Answering System, Discourse Analysis, Transliteration, Word Sense disambiguation, Information Retrieval, Sentiment Analysis, Text Summarization, and Anaphora Resolution.Style and approachThis is an easy-to-follow guide, full of hands-on examples of real-world tasks. Each topic is explained and placed in context, and for the more inquisitive, there are more details of the concepts used.

### **Book Information**

Paperback: 238 pages Publisher: Packt Publishing - ebooks Account (June 10, 2016) Language: English

ISBN-13: 978-1783989041

Product Dimensions: 7.5 x 0.5 x 9.2 inches Shipping Weight: 13.4 ounces (View shipping rates and policies) Average Customer Review: 5.0 out of 5 stars  $\hat{A}$   $\hat{A}$  See all reviews  $\hat{A}$  (1 customer review) Best Sellers Rank: #545,719 in Books (See Top 100 in Books) #48 in $\hat{A}$  Books > Computers & Technology > Computer Science > AI & Machine Learning > Natural Language Processing #375 in  $\hat{A}$  Books > Computers & Technology > Computer Science > AI & Machine Learning > Intelligence & Semantics #431 in Books > Computers & Technology > Programming > Languages & Tools > Python

### **Customer Reviews**

Excellent book on NLP !! Must read...Have lot of practical examples ...

#### Download to continue reading...

Deep Learning: Natural Language Processing in Python with GLoVe: From Word2Vec to GLoVe in [Python and Theano \(Deep L](http://ebooksperfect.com/en-us/read-book/yBMZp/mastering-natural-language-processing-with-python.pdf?r=34%2FmMEfpPrXZlKVQdqEQqlsLIYjPAxXVeZgVhs52LxXmi5c6EbT%2B2cYc3mjtpYmI)earning and Natural Language Processing) Deep Learning: Natural Language Processing in Python with Word2Vec: Word2Vec and Word Embeddings in Python and Theano (Deep Learning and Natural Language Processing Book 1) Python: Python Programming Course: Learn the Crash Course to Learning the Basics of Python (Python Programming, Python Programming Course, Python Beginners Course) Deep Learning: Natural Language Processing in Python with Recursive Neural Networks: Recursive Neural (Tensor) Networks in Theano (Deep Learning and Natural Language Processing Book 3) Python: Python Programming For Beginners - The Comprehensive Guide To Python Programming: Computer Programming, Computer Language, Computer Science (Machine Language) Mastering Natural Language Processing with Python Speech and Language Processing: An Introduction to Natural Language Processing, Computational Linguistics and Speech Recognition Python: Python Programming For Beginners - The Comprehensive Guide To Python Programming: Computer Programming, Computer Language, Computer Science Beginning Python Programming: Learn Python Programming in 7 Days: Treading on Python, Book 1 Learn Python in One Day and Learn It Well: Python for Beginners with Hands-on Project. The only book you need to start coding in Python immediately Maya Python for Games and Film: A Complete Reference for Maya Python and the Maya Python API Deep Learning: Recurrent Neural Networks in Python: LSTM, GRU, and more RNN machine learning architectures in Python and Theano (Machine Learning in Python) Unsupervised Deep Learning in Python:

Theano (Machine Learning in Python) Deep Learning in Python Prerequisites: Master Data Science and Machine Learning with Linear Regression and Logistic Regression in Python (Machine Learning in Python) Convolutional Neural Networks in Python: Master Data Science and Machine Learning with Modern Deep Learning in Python, Theano, and TensorFlow (Machine Learning in Python) Deep Learning in Python: Master Data Science and Machine Learning with Modern Neural Networks written in Python, Theano, and TensorFlow (Machine Learning in Python) Natural Language Processing for Social Media (Synthesis Lectures on Human Language Technologies) Natural Gas Trading: From Natural Gas Stocks to Natural Gas Futures- Your Complete, Step-by-Step Guide to Natural Gas Trading Natural Language Processing in Lisp: An Introduction to Computational Linguistics Functional Grammar in PROLOG (Natural Language Processing)

#### <u>Dmca</u>